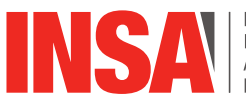

INSTITUT NATIONAL INSTITUT NATIO<br>DES SCIENCES<br>APPLIQUÉES

**DPT INFORMATIQUE**

INSA Campus LyonTech - 7 Avenue Jean Capelle Batiment Blaise Pascal - 69621 VILLEURBANNE Tel. 0472438892 Site web : <http://if.insa-lyon.fr>

# Développement Logiciel

## Outils de Programmation

## **IDENTIFICATION**

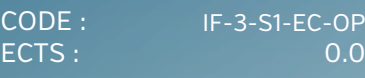

**HORAIRES**

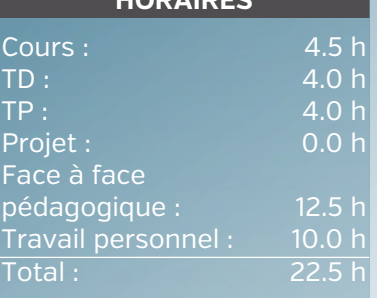

# **ÉVALUATION**

Aucune évaluation

#### **SUPPORTS PÉDAGOGIQUES**

Polycopiés de cours

#### **LANGUE D'ENSEIGNEMENT**

**Francais** 

#### **CONTACT**

M. BRES Stephane [stephane.bres@insa-lyon.fr](mailto:stephane.bres@insa-lyon.fr) M. GUERIN Eric [eric.guerin@insa-lyon.fr](mailto:eric.guerin@insa-lyon.fr) M. MARANZANA Mathieu [mathieu.maranzana@insa-lyon.fr](mailto:mathieu.maranzana@insa-lyon.fr)

## OBJECTIFS RECHERCHÉS PAR CET ENSEIGNEMENT

Ce module d'enseignement présente le système de fichiers Linux en insistant sur le côté utilisateur. Il décrit également la production de programmes (compilation, interprétation) avec les principaux outils rattachés (make et son fichier makefile, gdb, valgrind...).

Cet EC contribue aux :

- \*\*\* Compétences spécifiques IF \*\*\*
- == C14 Mettre en oeuvre des outils génériques pour la qualité logicielle. (niveau 1) ==
- \* Capacités :
- Mettre en place et utiliser des outils pour le travail collaboratif (gestion de versions, IDE) (niveau 1)
- Maîtriser la chaine de traduction d'une application (compilation, édition des liens) (niveau 1) \* Connaissances :
- Les outils de débuguage (gdb, valgrind, traces de débug)

#### PROGRAMME

Ce cours se décompose en 2 parties principales :

1. Introduction rapide au système d'exploitation Linux, l'accent est clairement mis sur le côté utilisateur :

- Bref historique ;
- Le système de fichiers (organisation des disques, types de fichiers, i-noeud, droits d'accès,
- commandes de base) ;
- La session de travail (fichiers de (dé)connexion).
- 2. La production de programmes et les outils de base :
- La compilation (chaîne de traduction, options de compilation) ;
- L'interprétation ;
- La commande make et son fichier makefile (syntaxe et utilisation) ;
- La commande gdb (principales commandes pour debugger un programme) ;
- La commande valgrind (surveillance de la gestion de la mémoire).

## **BIBLIOGRAPHIE**

- [1] Tanenbaum Andrew. Système d'exploitation. Paris : Pearson Education
- [2] Silbershatz Abraham. Principes des systèmes d'exploitation. Paris : Vuilbert

[3] Bourne-Again SHell manual, Manuel de référence du bash, Free Software Foundation, http://www.gnu.org/software/bash/manual

[4] GNU Make manual, Manuel de référence de make, Free Software Foundation, http:// www.gnu.org/software/make/manual

[5] GDB : The GNU Project Debugger, Free Software Foundation, http://www.gnu.org/ software/gdb/documentation

[6] Valgrind User Manual (release 3.13.0 - 15 juin 2017), Valgrind Developers, http:// valgrind.org/docs/manual/manual.html

## PRÉ-REQUIS

Aucun

## **INSA LYON**

**Campus LyonTech La Doua** 20, avenue Albert Einstein - 69621 Villeurbanne cedex - France Tel. +33 (0)4 72 43 83 83 - Fax +33 (0)4 72 43 85 00 [www.insa-lyon.fr](http://www.insa-lyon.fr)